# Package 'varTestnlme'

July 7, 2020

Type Package

Title Variance Components Testing for Linear and Nonlinear Mixed Effects Models

Version 0.2.0

URL <http://github.com/baeyc/varTestnlme/>

BugReports <http://github.com/baeyc/varTestnlme/issues>

Maintainer Charlotte Baey <charlotte.baey@univ-lille.fr>

Description An implementation of the Likelihood ratio Test (LRT) for testing that, in a (non)linear mixed effects model, the variances of a subset of the random effects are equal to zero. There is no restriction on the subset of variances that can be tested: for example, it is possible to test that all the variances are equal to zero. Note that the implemented test is asymptotic. This package should be used on model fits from packages 'nlme', 'lmer', and 'saemix'. Charlotte Baey, Paul-Henry Cournède and Estelle Kuhn (2019) <doi:10.1016/j.csda.2019.01.014>.

License GPL  $(>= 2)$ 

Encoding UTF-8

LazyData true

Imports mvtnorm, alabama, Matrix, merDeriv, matrixcalc, anocva, corpcor, quadprog, lme4, nlme, saemix, msm, foreach, methods, doParallel, parallel, lmeresampler

RoxygenNote 7.1.0

Suggests knitr, rmarkdown, ggplot2

VignetteBuilder knitr

NeedsCompilation no

Author Charlotte Baey [aut, cre] (<https://orcid.org/0000-0002-1413-1058>), Estelle Kuhn [aut]

Repository CRAN

Date/Publication 2020-07-07 21:10:02 UTC

# <span id="page-1-0"></span>R topics documented:

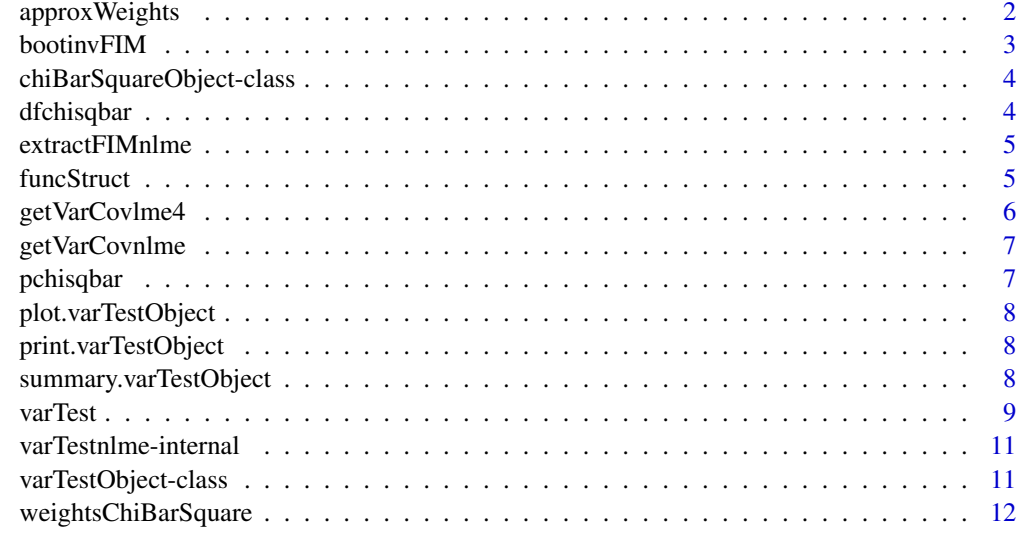

#### **Index** [13](#page-12-0)

approxWeights *Monte Carlo approximation of chi-bar-square weights*

#### Description

Approximation of the chi-bar-square weigths via Monte Carlo approximation.

# Usage

approxWeights(x, df, q)

# Arguments

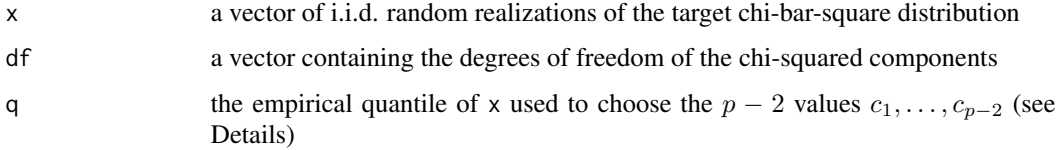

# Details

The chi-bar-square distribution  $\bar{\chi}^2(I, C)$  is a mixture of chi-square distributions. The function provides a method to approximate the weights of the mixture components, when the number of components is known as well as the degrees of freedom of each chi-square distribution in the mixture, and given a vector of simulated values from the target  $\bar{\chi}^2(I, C)$  distribution. Let us assume that

#### <span id="page-2-0"></span>bootinvFIM 3

there are p components in the mixture, with degrees of freedom between  $n_1$  and  $n_p$ . By definition of a mixture distribution, we have :

$$
P(\bar{\chi}^{2}(I, C) \le c) = \sum_{i=n_1}^{n_p} w_i P(\chi_i^{2} \le c)
$$

Choosing  $p-2$  values  $c_1, \ldots, c_{p-2}$ , the function will generate a system of  $p-2$  equations according to the above relationship, and add two additional relationships stating that the sum of all the weights is equal to 1, and that the sum of odd weights and of even weights is equal to 1/2, so that we end up with a system a  $p$  equations with  $p$  variables.

#### Value

A vector containing the estimated weights, as well as their covariance matrix.

#### Author(s)

Charlotte Baey <<charlotte.baey@univ-lille.fr>>

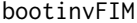

Approximation of the (inverse of the) Fisher Information Matrix

#### Description

Approximation of the inverse of the Fisher Information Matix via parametric bootstrap

#### Usage

bootinv $FIM(m, B = 1000)$ 

# Arguments

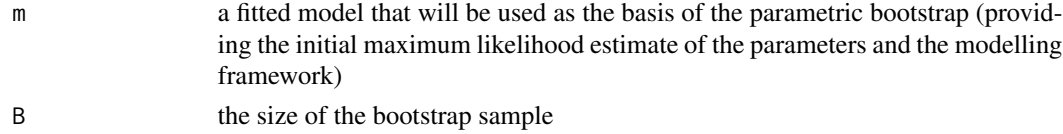

#### Details

When the FIM is not available, this function provides an approximation of the FIM based on an estimate of the covariancole matrix of the model's parameters obtained via parametric bootstrap.

#### Value

the empirical covariancole matrix of the parameter estimates obtained on the bootstrap sample

#### Author(s)

Charlotte Baey <<charlotte.baey@univ-lille.fr>>

<span id="page-3-0"></span>chiBarSquareObject-class

*Class "chiBarSquareObject"*

# <span id="page-3-1"></span>Description

An object of the chiBarSquareObject class, storing the parameters of the chi-bar-square distribution.

# Slots

V a positive-definite matrix

dims the set of dimensions defining the cone

orthant logical, equals TRUE is the cone is the nonnegative orthant of R^r

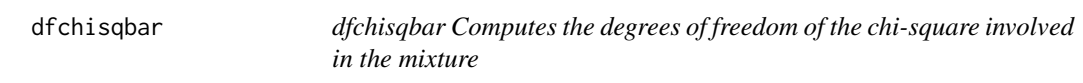

# Description

dfchisqbar Computes the degrees of freedom of the chi-square involved in the mixture

# Usage

```
## S4 method for signature 'chiBarSquareObject'
dfchisqbar(object)
```
# Arguments

object a chiBarSquareObject

<span id="page-4-0"></span>

#### Description

Extraction of the Fisher Information Matix for variance components fitted with nlme using Delta method

# Usage

```
extractFIMnlme(m, struct)
```
# Arguments

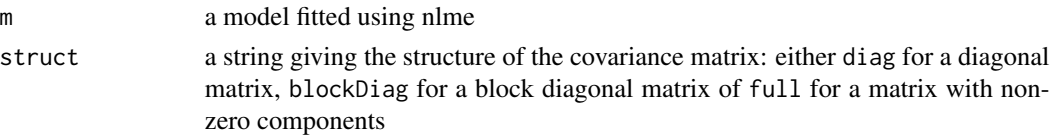

# Details

This function extract the FIM computed by the nlme for the transformed variance components, and uses the Delta method to compute the FIM for the natural variance components (i.e. variances and covariances)

#### Value

the FIM matrix for the variance components

#### Author(s)

Charlotte Baey <<charlotte.baey@univ-lille.fr>>

funcStruct *Extracting models structures*

# Description

Functions extracting the structure of the models for each package nlme, lme4 and saemix.

# Usage

```
modelStructnlme(m1, m0, randm0)
modelStructlme4(m1, m0, linmodel, randm0)
modelStructsaemix(m1, m0, randm0)
```
# <span id="page-5-0"></span>Arguments

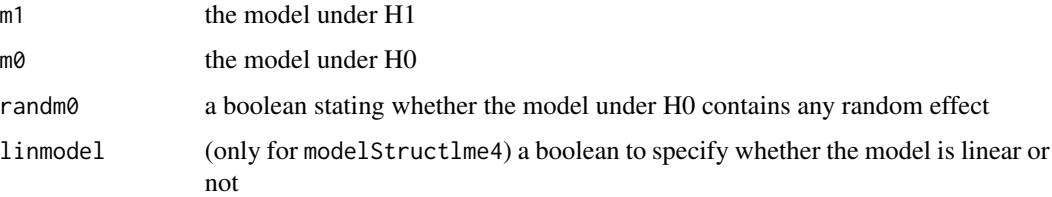

# Value

A list with the following components:

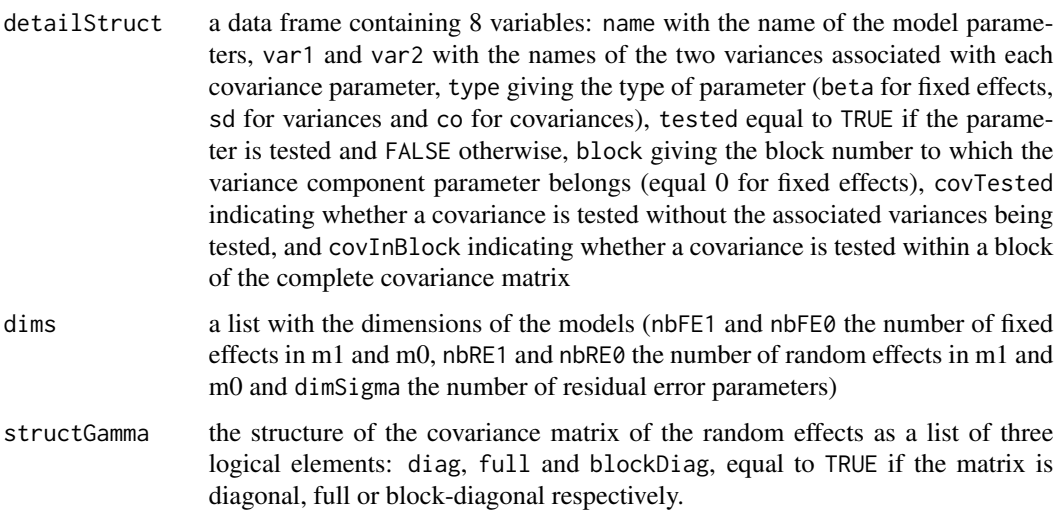

getVarCovlme4 *Extract covariance matrix*

# Description

Extract covariance matrix of the random effects for a model fitted with lme4.

#### Usage

```
getVarCovlme4(m)
```
# Arguments

m a fit from lme4 package (either linear or nonlinear)

<span id="page-6-0"></span>getVarCovnlme *Extract covariance matrix*

#### Description

Extract covariance matrix of the random effects for a model fitted with nlme.

#### Usage

getVarCovnlme(m)

#### Arguments

m a fit from nlme package (either linear or nonlinear)

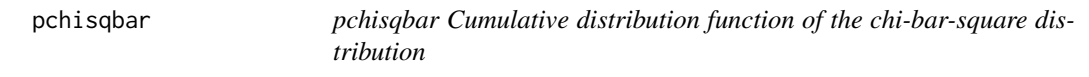

# Description

pchisqbar Cumulative distribution function of the chi-bar-square distribution

# Usage

```
## S4 method for signature 'numeric,chiBarSquareObject,logical'
pchisqbar(q, object, lower.tail = T)
```
# Arguments

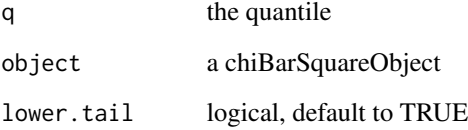

<span id="page-7-0"></span>

# Description

Plot the empirical cumulative distribution function (cdf) of the simulated chi-bar-square distributed variable, along with the exact cdf of all the chi-square distributions involved in the mixture, and with the cdf based on the approximated weights. This function can only be used when the weights were approximated by simulation.

#### Arguments

x a object of class [varTestObject](#page-10-1) obtained from a call to function [varTest](#page-8-1)

print.varTestObject *Print basic information about the variance components test*

#### Description

Displays the likelihood ratio test statistics and the p-value of the test

#### Arguments

x a object of class [varTestObject](#page-10-1) obtained from a call to function [varTest](#page-8-1)

summary.varTestObject *Summary information for the variance components test*

#### Description

Displays the likelihood ratio test statistics, the limiting distribution and the p-value of the test

#### Arguments

x a object of class [varTestObject](#page-10-1) obtained from a call to function [varTest](#page-8-1)

#### <span id="page-8-0"></span>varTest 9

# Value

a list containing the following elements:

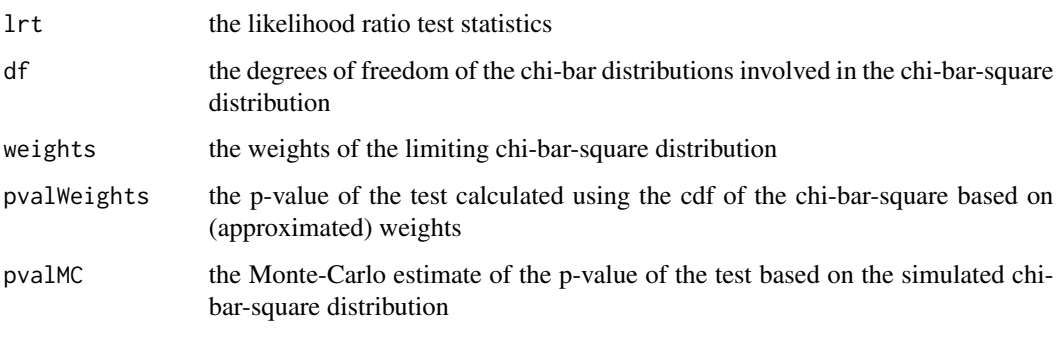

<span id="page-8-1"></span>

# varTest *Variance component testing*

# Description

Perform a likelihood ratio test to test whether a subset of the variances of the random effects are equal to zero. The test is defined by two hypotheses, H0 and H1, and the model under H0 is assumed to be nested within the model under H1.

# Usage

```
varTest(
 m1,
 m0,
 control = list(M = 5000, parallel = T, nbcores = 1, B = 1000),
 pval.comp = "bounds",
  fim = "extract"
)
```
# Arguments

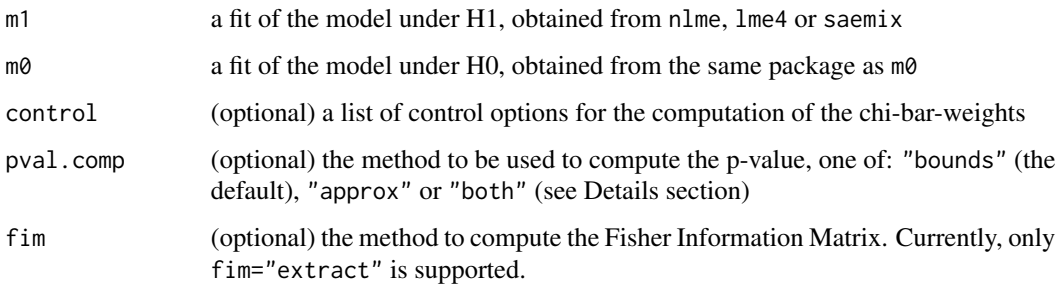

# Details

It is possible to tests if any subset of the variances are equal to zero. However, the function does not currently support nested random effects, and assumes that the random effects are Gaussian.

The asymptotic distribution of the likelihood ratio test is a chi-bar-square, with weights that need to be approximated by Monte Carlo methods, apart from some specific cases where they are available explicitly. Therefore, the p-value of the test is not exact but approximated. This computation can be time-consuming, so the default behaviour of the function is to provide bounds on the exact p-value, which can be enough in practice to decide whether to reject or not the null hypothesis. This is triggered by the option pval.comp="bounds". To compute an approximation of the exact p-value, one should use the option pval.comp="approx" or pval.comp="both".

When pval.comp="approx" or pval.comp="both", the weights of th chi-bar-square distribution are computed and thus

The control argument controls the options for chi-bar-square weights computation. It is a list with the following elements: M the size of the Monte Carlo simulation, parallel a boolean for parallel computing and nbcores the number of cores to be used in case of parallel computing. Default is M=5000, parallel=FALSE and nbcores=1.

#### Value

A list with the following components:

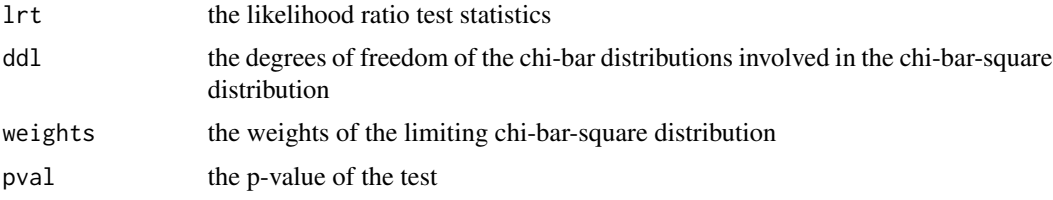

#### Author(s)

Charlotte Baey <<charlotte.baey@univ-lille.fr>>

#### References

Baey C, Cournède P-H, Kuhn E, 2019. Asymptotic distribution of likelihood ratio test statistics for variance components in nonlinear mixed effects models. *Computational Statistics and Data Analysis* 135:107-122.

Silvapulle MJ, Sen PK, 2011. Constrained statistical inference: order, inequality and shape constraints.

#### Examples

```
# load nlme package and example dataset
library(lme4)
data(Orthodont, package = "nlme")
# fit the two models under H1 and H0
lm1.h1.lme4 \leq Imer(distance \sim 1 + Sex + age + age * Sex +
```
### <span id="page-10-0"></span>varTestnlme-internal 11

```
(0 + age \mid Subject), data = Orthodont, REML = FALSE)
lm1.h0.lme4 \leq lm(distance \sim 1 + Sex + age + age * Sex, data = Orthodont)# compare them (order is important: m1 comes first)
varTest(lm1.h1.lme4,lm1.h0.lme4,pval.comp="bounds")
```
varTestnlme-internal *Internal varTestnlme Functions*

#### Description

Internal varTestnlme functions

varTestObject-class *Class "varTestObject"*

#### <span id="page-10-1"></span>Description

An object of the varTestObject class, storing the results of the LRT

# Slots

lrt the likelihood ratio test statistics

df the degrees of freedom of the chi-square distributions involved in the mixture

weights the weights associated to the chi-square distributions involved in the mixture

pvalue the p-value of the LRT

# Objects from the Class

An object of the varTestObject contains the following slots:

<span id="page-11-0"></span>weightsChiBarSquare *Chi-bar-square weights computation*

#### Description

Computation of the chi-bar-square weigths.

#### Usage

weightsChiBarSquare(cbs, control)

#### Arguments

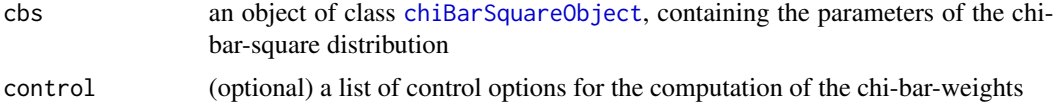

# Details

The function computes an approximation of the weights of the chi-bar-square distribution  $\bar{\chi}^2(I,C)$ arising as the limiting distribution of the likelihood ratio test statistics under the null hypothesis. More details can be found in the references listed below

# Value

A list containing the degrees of freedom of the chi-bar distributions involved in the chi-bar-square, along with the associated weights.

### Author(s)

Charlotte Baey <<charlotte.baey@univ-lille.fr>>

#### References

Baey C, Cournède P-H, Kuhn E, 2019. Asymptotic distribution of likelihood ratio test statistics for variance components in nonlinear mixed effects models. *Computational Statistics and Data Analysis* 135:107-122.

Silvapulle MJ, Sen PK, 2011. Constrained statistical inference: order, inequality and shape constraints.

# <span id="page-12-0"></span>Index

```
approxWeights, 2
bootinvFIM, 3
bootstrap (bootinvFIM), 3
chiBarSquareObject, 12
chiBarSquareObject
        (chiBarSquareObject-class), 4
chiBarSquareObject-class, 4
dfchisqbar, 4
dfchisqbar,chiBarSquareObject-method
        (dfchisqbar), 4
eqCstr (varTestnlme-internal), 11
extractFIMnlme, 5
FIM (extractFIMnlme), 5
funcStruct, 5
getVarCovlme4, 6
getVarCovnlme, 7
gradObjFunction (varTestnlme-internal),
        11
ineqCstr (varTestnlme-internal), 11
invFIM (bootinvFIM), 3
jacobianEqCstr (varTestnlme-internal),
        11
jacobianIneqCstr
        (varTestnlme-internal), 11
likelihood (varTest), 9
lrt (varTest), 9
modelStructlme4 (funcStruct), 5
modelStructnlme (funcStruct), 5
modelStructsaemix (funcStruct), 5
```

```
nlme (extractFIMnlme), 5
```

```
objFunction (varTestnlme-internal), 11
```

```
pchisqbar, 7
pchisqbar,numeric,chiBarSquareObject,logical-method
        (pchisqbar), 7
plot.varTestObject, 8
print.varTestObject, 8
```

```
8
symMatrixFromVect
     (varTestnlme-internal), 11
```

```
test (varTest), 9
```

```
varTest, 8, 9
varTestnlme-internal, 11
varTestObject, 8
varTestObject (varTestObject-class), 11
varTestObject-class, 11
```

```
weightsChiBarSquare, 12
```